## **Учебное пособие**

## **«Основы программирования микроконтроллеров»**

Учебник написан специально для образовательного курса «Амперка» и подразумевает прохождение уроков с использованием электроники. Он состоит из 17 параграфов. Один параграф

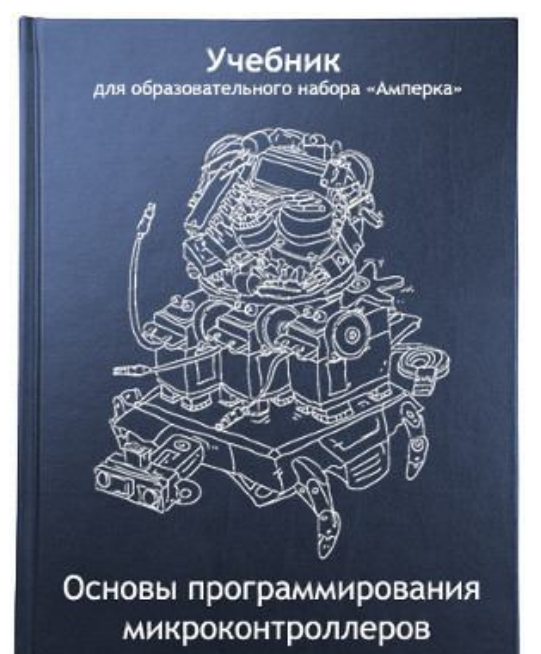

## **Оглавление**

- 1. Что такое микроконтроллер?
	- 1. Как научить электронную плату думать
	- 2. Как сделать электронику проще: Arduino
	- 3. Как управлять Arduino: среда разработки
	- 4. Как заставить Arduino мигать лампочкой: светодиод
- 2. Обзор языка программирования Arduino
	- 1. Процедуры setup и loop
	- 2. Процедуры pinMode, digitalWrite, delay
	- 3. Переменные в программе
- 3. Электронные компоненты
	- 1. Что такое электричество: напряжение и ток
	- 2. Как укротить электричество: резистор, диод, светодиод
	- 3. Как быстро строить схемы: макетная доска и мультиметр
	- 4. Железнодорожный светофор
- 4. Ветвление программы
	- 1. Что такое цикл: конструкции if, for, while, switch
	- 2. Как написать свою собственную функцию
	- 3. Как упростить код: SOS при помощи процедур
- 5. Массивы и пьезоэлементы
	- 1. Что такое массив
		- 2. Строки: массивы символов

— один школьный урок. Ровно одно полугодие при занятиях раз в неделю.

С помощью этого пособия в предметной области одинаково легко будет разобраться и педагогу и его ученикам.

Материал излагается от простого к сложному. Первые параграфы посвящены понятию микроконтроллера, азам программирования, освежению в памяти основных законов электричества. Далее рассматриваются важные аспекты создания собственных электронных устройств. А к концу курса становится возможным создать собственного автономного мобильного робота.

В то же время *абсолютно каждый* урок подразумевает практику. На каждом занятии, используя материал параграфа и сопутствующую электронику ученики собирают одно или несколько новых устройств.

## **Формат**

- Твёрдый переплёт
- 207 страниц
- 70×90/16 (170×215 мм)
	- 3. Воспроизведение произвольных слов на азбуке Морзе
	- 4. Как пищать на Arduino: пьезоэффект и звук
	- 6. ШИМ и смешение цветов
		- 1. Понятие ШИМ и инертности восприятия
			- 2. Управление яркостью светодиода
			- 3. Смешение и восприятие цветов
			- 4. Радуга из трёхцветного светодиода
	- 7. Сенсоры
		- 1. Что такое сенсоры
		- 2. Аналоговый и цифровой сигналы
		- 3. Как распознать наклон:
		- датчик наклона, digitalRead
	- 8. Кнопка датчик нажатия
		- 1. Как работает кнопка
		- 2. Как при помощи кнопки зажечь светодиод
		- 3. Как сделать кнопочный выключатель
		- 4. Шумы, дребезг, стабилизация сигнала кнопки
	- 9. Переменные резисторы
		- 1. Как преобразовать сигнал: делитель напряжения
		- 2. Как делить напряжение «на ходу»: потенциометр
- 3. Как Arduino видит свет: фоторезистор
- 4. Как измерить температуру: термистор
- 10. Семисегментный индикатор
	- 1. Как работает индикатор
	- 2. Как включить индикатор
	- 3. Как научить Arduino считать до десяти
- 11. Микросхемы
	- 1. Зачем нужны микросхемы
	- 2. Как упростить работу с индикатором: драйвер CD4026
	- 3. Как сосчитать до 99 при помощи драйвера
	- 4. Как вывести произвольное число
- 12. Жидкокристаллические экраны
	- 1. Как работает текстовый дисплей
	- 2. Как вывести приветствие: библиотека, класс, объект
	- 3. Как вывести русскую надпись
- 13. Соединение с компьютером
	- 1. Последовательный порт, параллельный порт, UART
	- 2. Как передавать данные с компьютера на Arduino
- 3. Как научить компьютер
- говорить на азбуке Морзе
- 14. Двигатели
	- 1. Разновидности двигателей:
	- постоянные, шаговые, серво 2. Как управлять
	- серводвигателем с Arduino
- 15. Транзисторы
	- 1. Как управлять
		- электричеством: транзистор
		- 2. Разновидности транзисторов
		- 3. Как вращать двигатель
		- 4. Как управлять скоростью двигателя
- 16. Сборка мобильного робота
	- 1. Из чего состоит робот
		- 2. Что такое мезонинная плата
		- 3. Как собрать робота
		- 4. Как заставить робота двигаться
- 17. Езда робота по линии
	- 1. Что такое программный интерфейс
	- 2. Как описать алгоритм езды по линии
	- 3. Как создать собственную библиотеку